Subject: Need Help with Internet Speed<br>Posted by  $\frac{\text{mr}\tilde{A}\text{g}\tilde{A}\cdot z}{\text{m}r}$  on Thu, 0 on Thu, 07 Feb 2008 22:00:15 GMT [View Forum Message](http://renegadeforums.com/index.php?t=rview&th=27782&goto=316032#msg_316032) <> [Reply to Message](http://renegadeforums.com/index.php?t=post&reply_to=316032)

OK guys on a Microsoft Tutorial (german) i saw how to Edit the Internet Speed.

I wanted to low Download Speed, and make the Internet Speed faster to play Games online lagfree.

Heres an Example:

On the Tutorial they said, i should go here and klick on "Konfig."

Then i should see a tab called "max.Transfer Rate" but theres nothing! how can i edit the Transfer rate then? heres a pic if i click on "Konfig."

File Attachments 1) [DWSpeed.jpg,](http://renegadeforums.com/index.php?t=getfile&id=5713) downloaded 298 times

Page 1 of 9 ---- Generated from [Command and Conquer: Renegade Official Forums](http://renegadeforums.com/index.php)

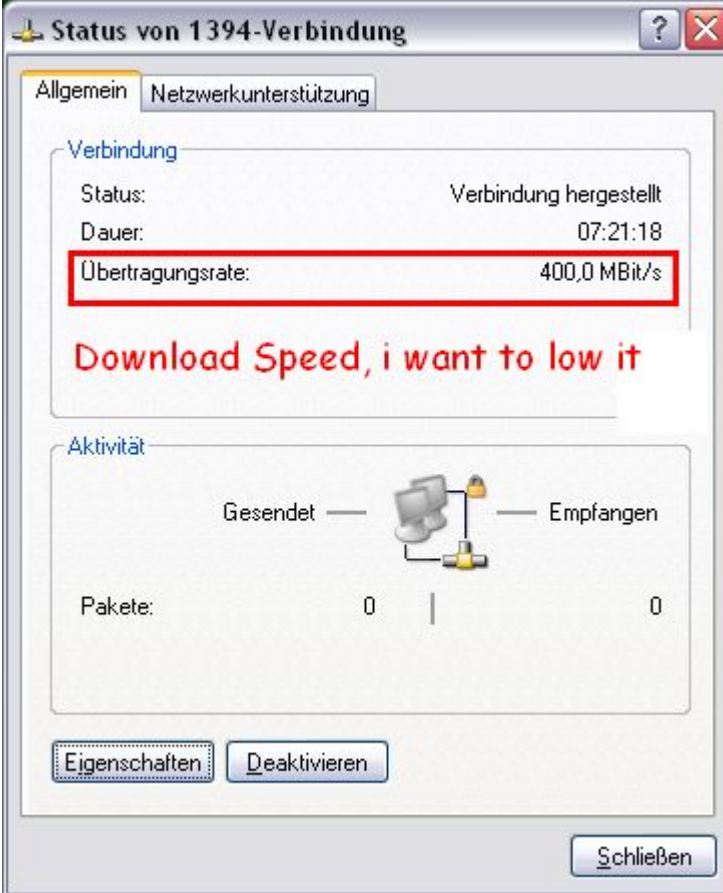

2) [GameSpeed.jpg,](http://renegadeforums.com/index.php?t=getfile&id=5714) downloaded 298 times

Page 2 of 9 ---- Generated from [Command and Conquer: Renegade Official Forums](http://renegadeforums.com/index.php)

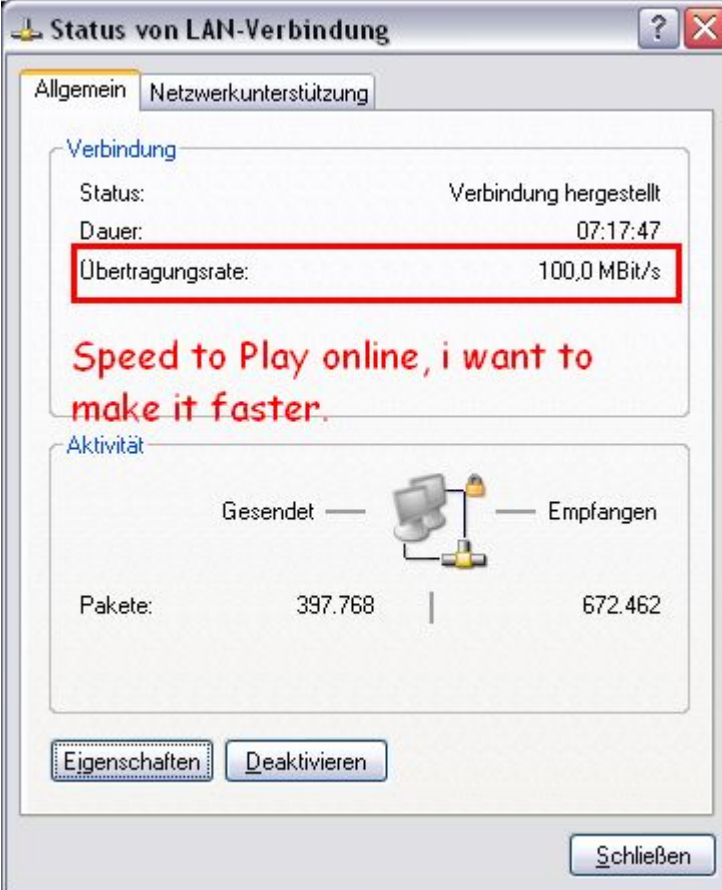

3) [Unbenannt.JPG,](http://renegadeforums.com/index.php?t=getfile&id=5715) downloaded 281 times

Page 3 of 9 ---- Generated from [Command and Conquer: Renegade Official Forums](http://renegadeforums.com/index.php)

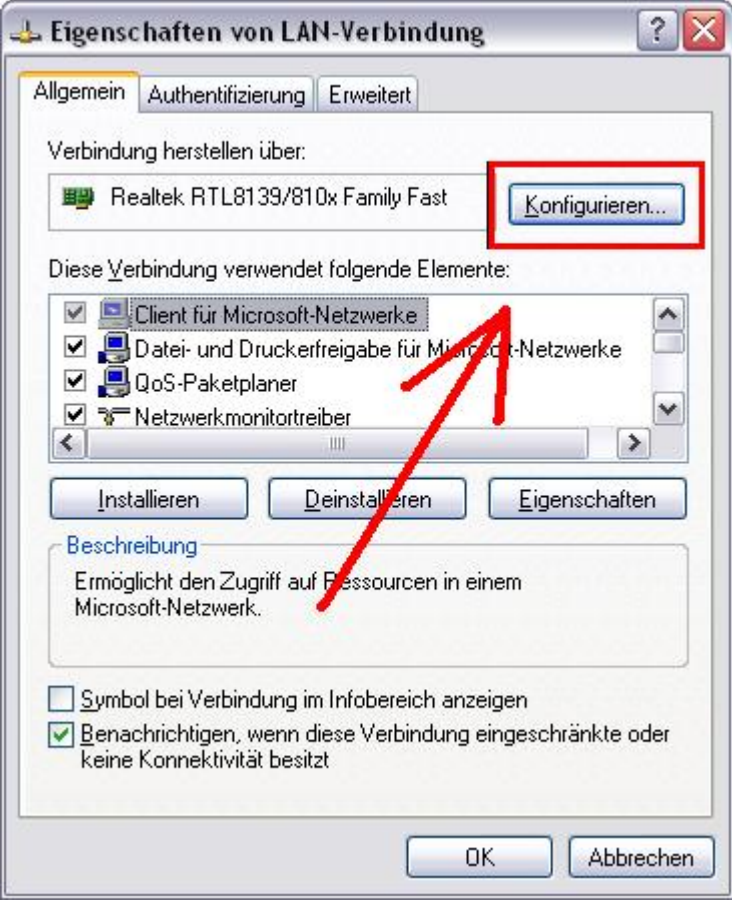

4) [konfig.JPG,](http://renegadeforums.com/index.php?t=getfile&id=5716) downloaded 276 times

Page 4 of 9 ---- Generated from [Command and Conquer: Renegade Official Forums](http://renegadeforums.com/index.php)

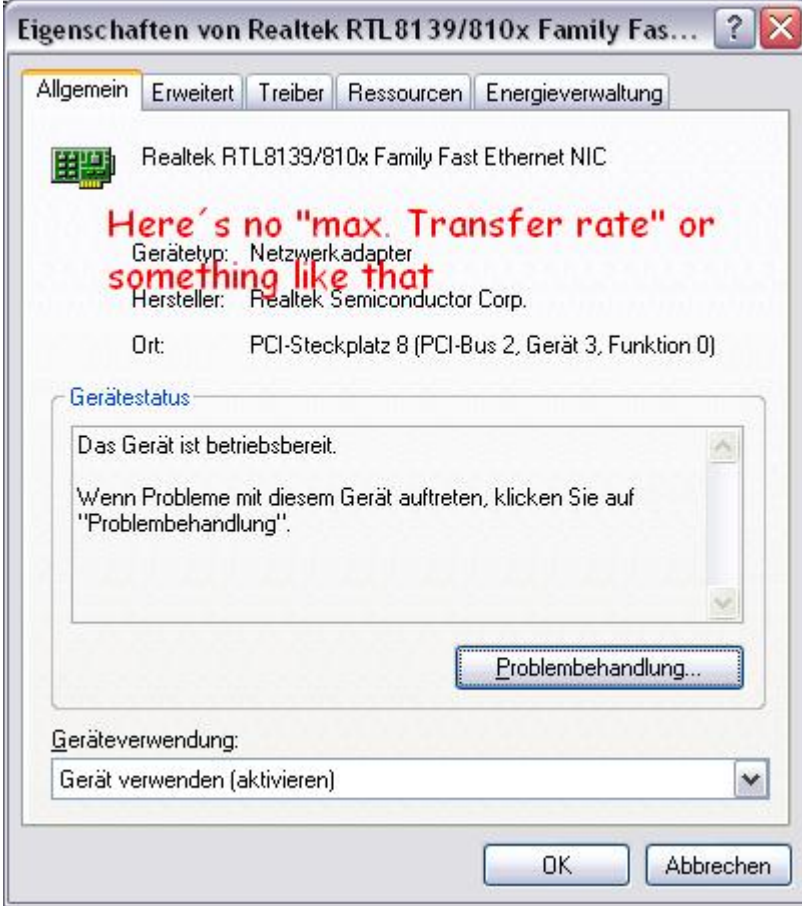

Subject: Re: Need Help with Internet Speed<br>Posted by  $\frac{\text{m} \tilde{\text{A}} \tilde{\text{S}} \tilde{\text{A}} \cdot z}{\text{m} \cdot \text{S}}$  on Thu, 07 Fe on Thu, 07 Feb 2008 22:06:56 GMT [View Forum Message](http://renegadeforums.com/index.php?t=rview&th=27782&goto=316035#msg_316035) <> [Reply to Message](http://renegadeforums.com/index.php?t=post&reply_to=316035)

Heres the Tutorial: I used Google Translator:

Reduce the transmission rate

1st Click Start, click Control Panel, click on Network and Internet Connections, and then click Network Connections.

2nd Click on your dial-up connection, and then, under Network Tasks on settings of this connection.

3rd Click on the General tab, click in the box to connect via your modem and click on Configure.

4th Click the dialog box Maximum transfer rate (bit / s) in 9600 and then click OK twice.

...lol.

That's not going to help your internet connection, you have to pay for that.

Subject: Re: Need Help with Internet Speed Posted by  $\frac{m\bar{A}\epsilon\bar{A}\epsilon\bar{A}\cdot z}{m\bar{A}\epsilon\bar{A}\cdot z}$  on Thu, 07 Feb 2008 22:10:32 GMT [View Forum Message](http://renegadeforums.com/index.php?t=rview&th=27782&goto=316037#msg_316037) <> [Reply to Message](http://renegadeforums.com/index.php?t=post&reply_to=316037)

I only want to Reduce Download Speed, and add the speed to the other Network!

Subject: Re: Need Help with Internet Speed Posted by [BlueThen](http://renegadeforums.com/index.php?t=usrinfo&id=20681) on Thu, 07 Feb 2008 22:13:26 GMT [View Forum Message](http://renegadeforums.com/index.php?t=rview&th=27782&goto=316039#msg_316039) <> [Reply to Message](http://renegadeforums.com/index.php?t=post&reply_to=316039)

uh... basically, lowering download speed would lower the speed for EVERYTHING that the computer is receiving from outside its modem, that includes the gaming.

Subject: Re: Need Help with Internet Speed Posted by  $mFA\&A\&A\cdot z$  on Thu, 07 Feb 2008 22:14:34 GMT [View Forum Message](http://renegadeforums.com/index.php?t=rview&th=27782&goto=316040#msg_316040) <> [Reply to Message](http://renegadeforums.com/index.php?t=post&reply_to=316040)

if you use 1 network yes, but i use 2/3 Networks! (Hamachi Network Disabled)

## File Attachments

1) [Unbenannt1.JPG](http://renegadeforums.com/index.php?t=getfile&id=5717), downloaded 244 times

Page 6 of 9 ---- Generated from [Command and Conquer: Renegade Official Forums](http://renegadeforums.com/index.php)

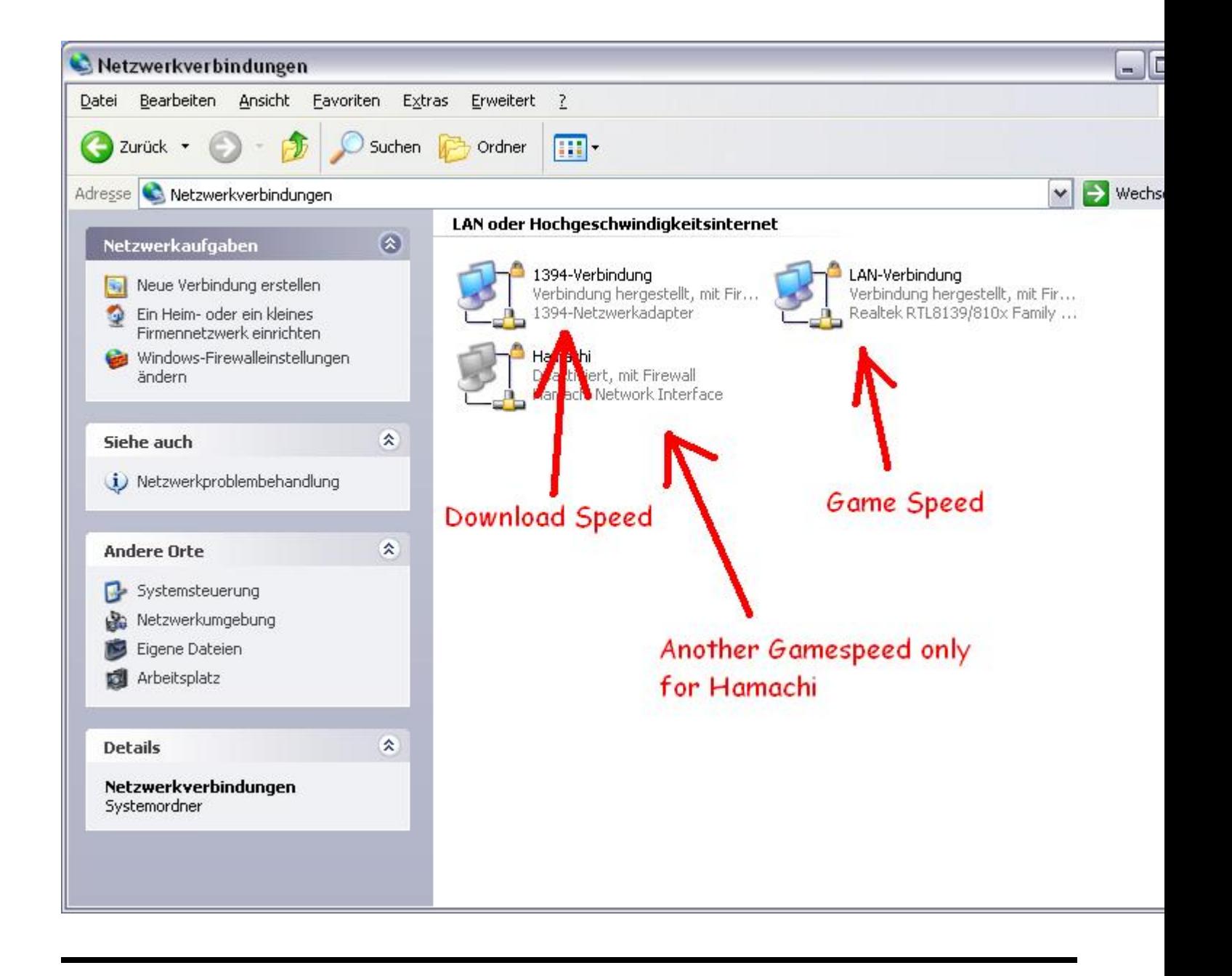

## Subject: Re: Need Help with Internet Speed Posted by [Speedy059](http://renegadeforums.com/index.php?t=usrinfo&id=1295) on Thu, 07 Feb 2008 22:19:31 GMT [View Forum Message](http://renegadeforums.com/index.php?t=rview&th=27782&goto=316041#msg_316041) <> [Reply to Message](http://renegadeforums.com/index.php?t=post&reply_to=316041)

Then disable that one....and enable the other network only.

Subject: Re: Need Help with Internet Speed Posted by  $mFA\&A\&A\cdot z$  on Thu, 07 Feb 2008 22:21:57 GMT [View Forum Message](http://renegadeforums.com/index.php?t=rview&th=27782&goto=316043#msg_316043) <> [Reply to Message](http://renegadeforums.com/index.php?t=post&reply_to=316043)

yes i can disable it, but i still need to edit the Transfer rate, its not going to change the transfer

Subject: Re: Need Help with Internet Speed Posted by [cnc95fan](http://renegadeforums.com/index.php?t=usrinfo&id=23043) on Thu, 07 Feb 2008 22:25:07 GMT [View Forum Message](http://renegadeforums.com/index.php?t=rview&th=27782&goto=316044#msg_316044) <> [Reply to Message](http://renegadeforums.com/index.php?t=post&reply_to=316044)

Load Azurues and leech stuff randomly to lower your transfer rate

Subject: Re: Need Help with Internet Speed Posted by  $mFA\&A\&A\cdot z$  on Thu, 07 Feb 2008 22:32:14 GMT [View Forum Message](http://renegadeforums.com/index.php?t=rview&th=27782&goto=316046#msg_316046) <> [Reply to Message](http://renegadeforums.com/index.php?t=post&reply_to=316046)

lol and how can i make the speed faster to play online without lag?

Subject: Re: Need Help with Internet Speed Posted by [trooprm02](http://renegadeforums.com/index.php?t=usrinfo&id=19993) on Fri, 08 Feb 2008 01:14:50 GMT [View Forum Message](http://renegadeforums.com/index.php?t=rview&th=27782&goto=316069#msg_316069) <> [Reply to Message](http://renegadeforums.com/index.php?t=post&reply_to=316069)

lmfao, the 1394 connection is for firewire, you really have no idea what you are doing...

Subject: Re: Need Help with Internet Speed Posted by [Ryu](http://renegadeforums.com/index.php?t=usrinfo&id=21684) on Fri, 08 Feb 2008 02:00:53 GMT [View Forum Message](http://renegadeforums.com/index.php?t=rview&th=27782&goto=316073#msg_316073) <> [Reply to Message](http://renegadeforums.com/index.php?t=post&reply_to=316073)

trooprm02 wrote on Fri, 08 February 2008 01:14lmfao, the 1394 connection is for firewire, you really have no idea what you are doing...

Apparently you do too..

\*Firmware

Subject: Re: Need Help with Internet Speed Posted by [trooprm02](http://renegadeforums.com/index.php?t=usrinfo&id=19993) on Fri, 08 Feb 2008 02:23:00 GMT [View Forum Message](http://renegadeforums.com/index.php?t=rview&th=27782&goto=316076#msg_316076) <> [Reply to Message](http://renegadeforums.com/index.php?t=post&reply_to=316076)

Ryu wrote on Thu, 07 February 2008 20:00trooprm02 wrote on Fri, 08 February 2008 01:14lmfao, the 1394 connection is for firewire, you really have no idea what you are doing...

Apparently you do too..

## \*Firmware

Huh? Wow....please don't tell me you think 1934="firmware"? LOL.\

http://en.wikipedia.org/wiki/FireWire

^^Read up. I may not spend as much time on a computer as you seem to, but atleast I know what im talking about....

Subject: Re: Need Help with Internet Speed Posted by [Cat998](http://renegadeforums.com/index.php?t=usrinfo&id=1976) on Fri, 08 Feb 2008 02:37:06 GMT [View Forum Message](http://renegadeforums.com/index.php?t=rview&th=27782&goto=316078#msg_316078) <> [Reply to Message](http://renegadeforums.com/index.php?t=post&reply_to=316078)

this topic is really fucked up. Firmware - rofl !!

You can't make your internet connection speed faster unless you hack the software your modem is running.

The internet connection speed is something set by your internet provider, not your PC. All you can do in windows is to set the connection speed of your >local< connection, which doesn't speed up your internet connection in anyway.

and before there are more things getting posted from people that have no clue but want to say something, I close this thread.

If you have something useful to say, tell me and I will unlock this again.

\*locked\*

Page 9 of 9 ---- Generated from [Command and Conquer: Renegade Official Forums](http://renegadeforums.com/index.php)